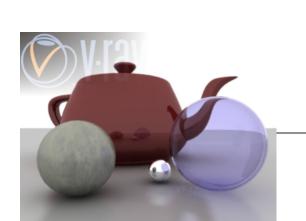

3DS MAX ENVIRONMENT = WHITE MAP = NONE VRAY ENVIRONMENT OVERRIDE = OFF STANDARD CAMERA

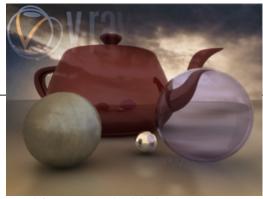

**ENVIRONMENT MAP ADDED** 

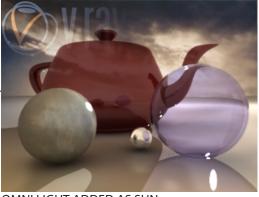

OMNI LIGHT ADDED AS SUN COLOR = WHITE MULTIPLIER = 1 SHADOWS = VRAY SHADOWS

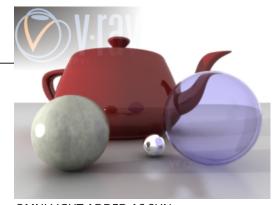

OMNI LIGHT ADDED AS SUN COLOR = WHITE MULTIPLIER = 1 SHADOWS = VRAY SHADOWS

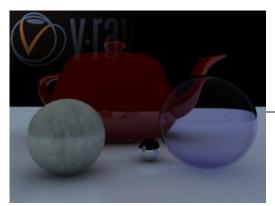

3DS MAX ENVIRONMENT = BLACK MAP = NONE VRAY ENVIRONMENT OVERRIDE = ON STANDARD CAMERA

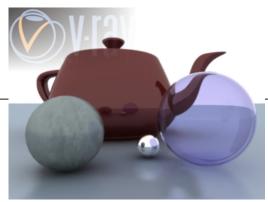

3DS MAX ENVIRONMENT = WHITE MAP = NONE VRAY ENVIRONMENT OVERRIDE = ON

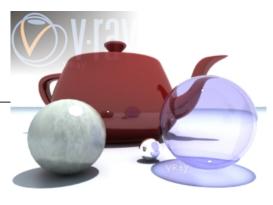

OMNI LIGHT ADDED AS SUN COLOR = WHITE MULTIPLIER = 1 SHADOWS = VRAY SHADOWS

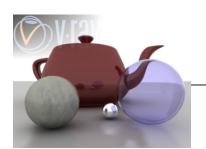

3DS MAX ENVIRONMENT = WHITE MAP = NONE VRAY ENVIRONMENT OVERRIDE = OFF CAMERA = STANDARD

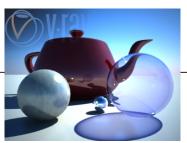

VRAY SUN ADDED - EARLY MORNING CAMERA = VRAY PHYSICAL CAMERA ENVIRONMENT MAP = VRAY SUN/SKY

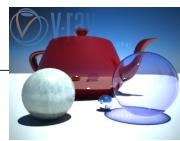

VRAY SUN = NOON

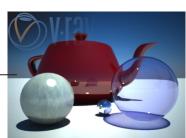

VRAY SUN TURBIDITY = 2

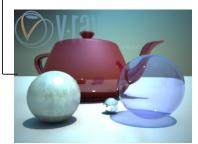

VRAY SUN TURBIDITY = 8

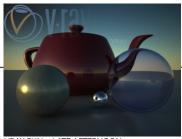

VRAY SUN = LATE AFTERNOON

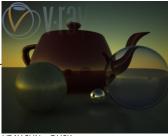

VRAY SUN = DUSK